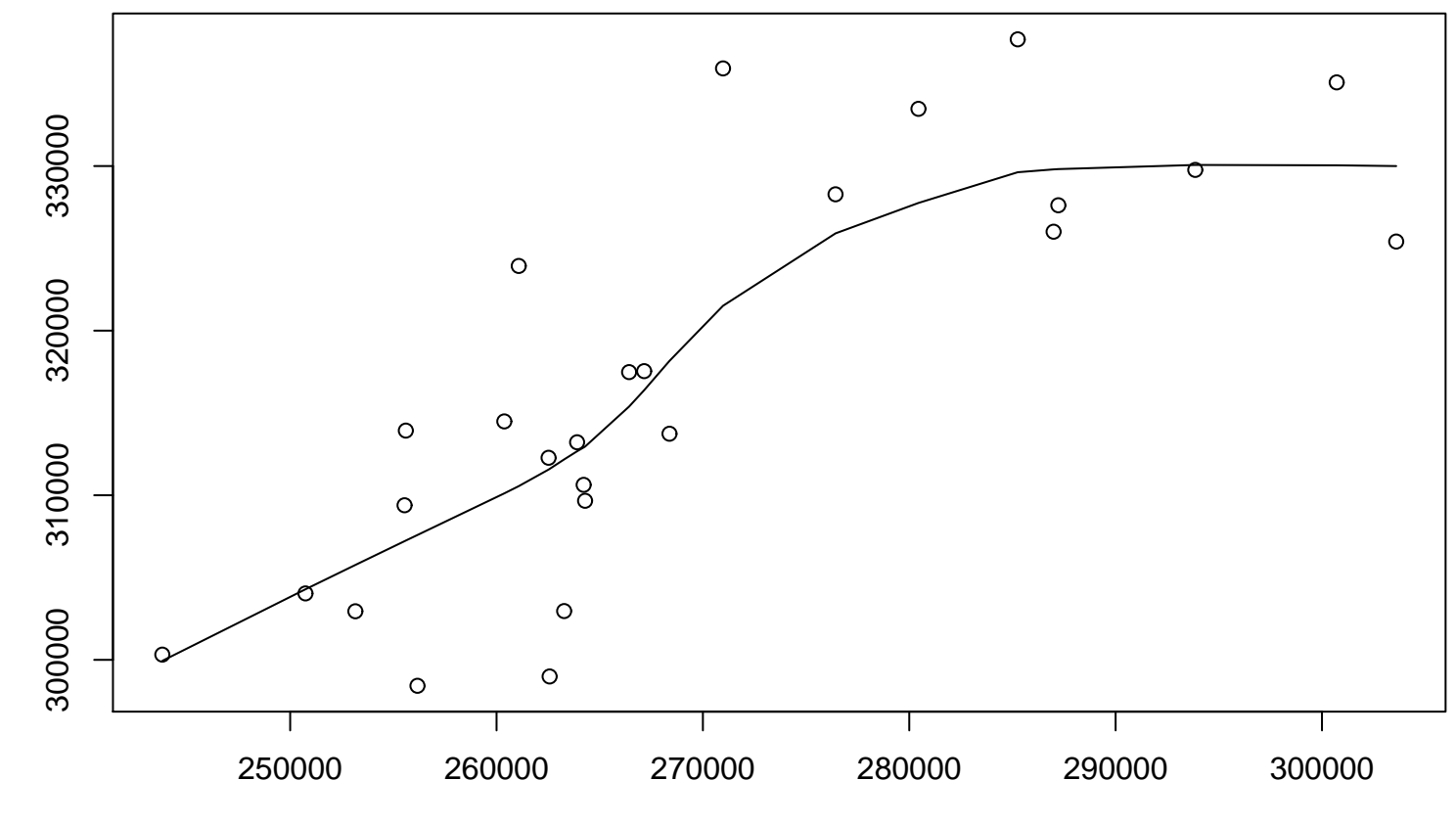

 $\times$ 

Lag plot (k=36), and lowess